# **PRESENTATION**

**p2 Codification des erreurs – Feuille de suivi (modèle A)** 

**p3 Codification des erreurs – Feuille de suivi (modèle B)** 

> **p4 Explication des différents types d'erreurs**

## **PRESENTATION**

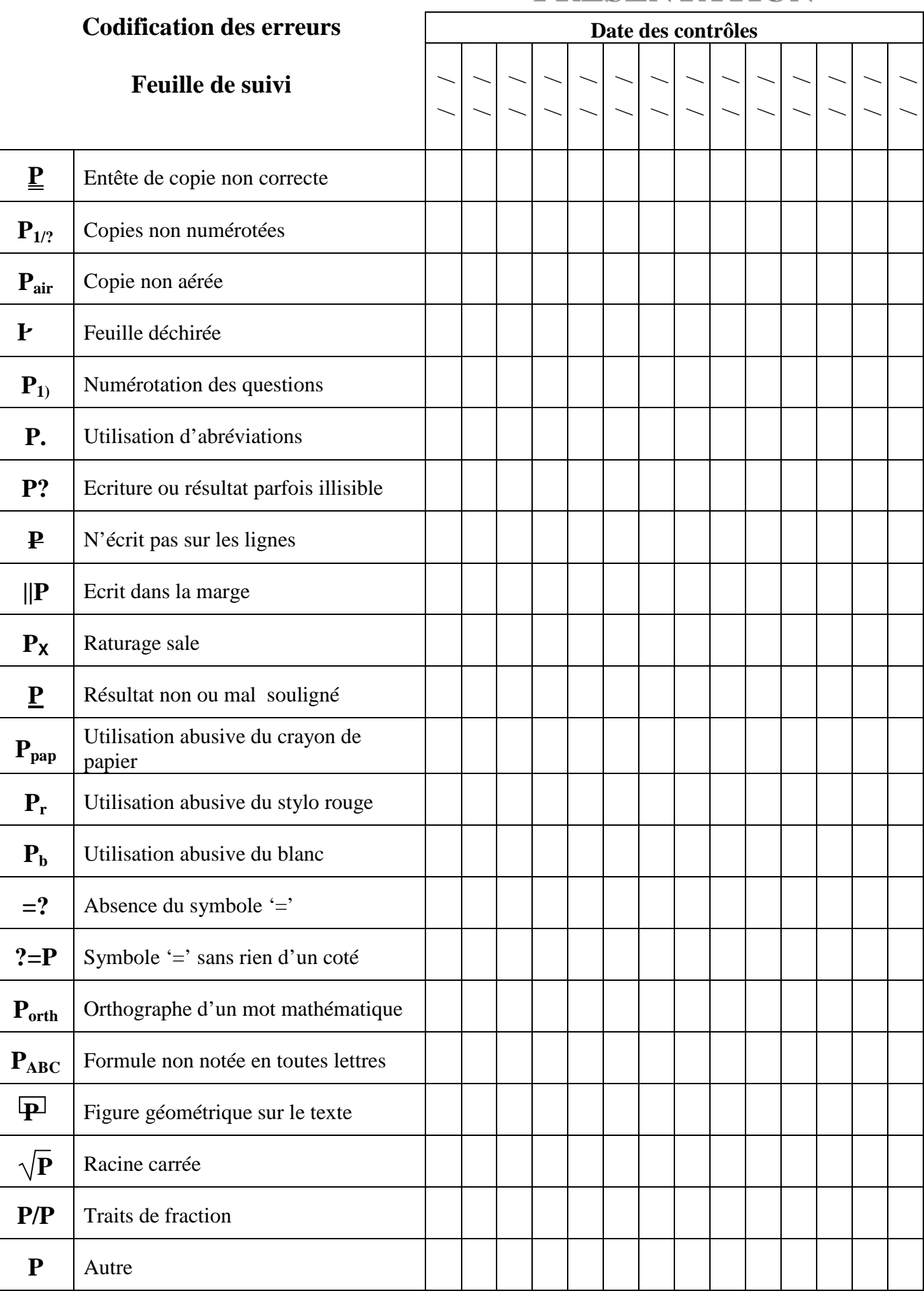

# **PRESENTATION**

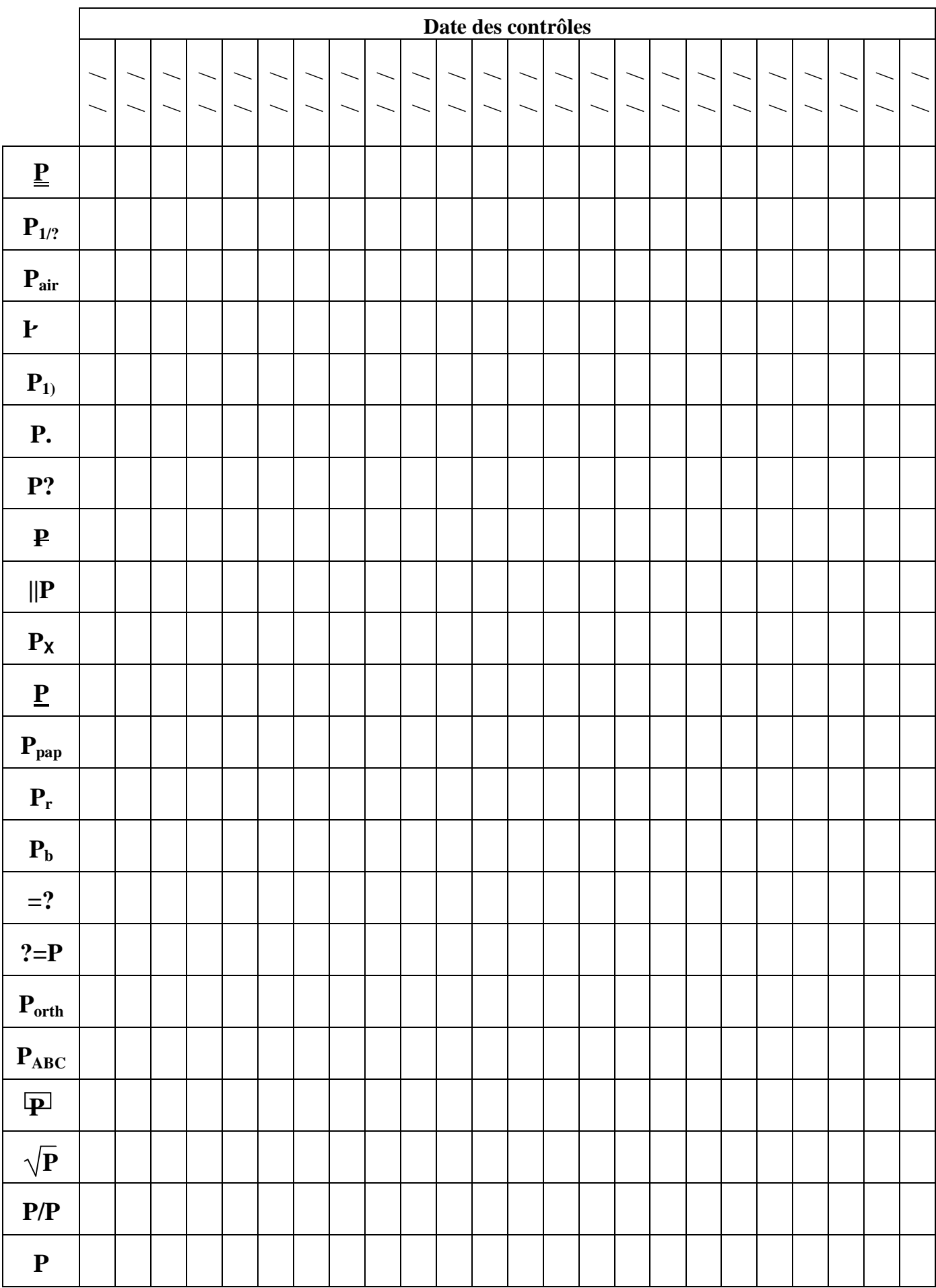

#### **Entête de copie non correcte : P**

Vous devez laisser suffisamment de place sur la première page pour que le correcteur puisse mettre son appréciation et la note.

Il faut indiquer clairement son nom, son prénom, sa classe et la date du contrôle.

#### **Copies non numérotées : P1/?**

Si vous utilisez plusieurs feuilles prenez l'habitude de les numéroter. Par exemple, avec trois feuilles on peut numéroter 1/3 la première, 2/3 la seconde et 3/3 la troisième.

#### **Copie non aérée : Pair**

Une copie est dite non aérée si toutes vos réponses sont tassées ; cela ne facilite pas la lecture et la relecture de votre travail. Pour bien aérer une copie, il ne faut pas hésiter à sauter des lignes entre les exercices et même entre les questions.

#### **Feuille déchirée : P**

Il ne faut éviter d'utiliser des feuilles déchirées.

#### **Numérotation des questions : P1)**

Vous devez numéroter les questions. Une question non numérotée peut ne pas être corrigée.

#### **Utilisation d'abréviations : P.**

Vos abréviations ne sont pas forcement les mêmes que celles du correcteur, vous ne devez donc jamais les utiliser dans vos devoirs. N'utilisez pas non plus des symboles mathématiques ( $\frac{1}{2}$ , ...) pour remplacer un mot dans une phrase en français.

#### **Ecriture ou résultat parfois illisible : P?**

On ne vous demande pas d'avoir une belle écriture mais jute d'être lisible. Ecrire lisiblement vous évitera aussi quelques erreurs d'étourderie et vous permettra de bien vous relire

#### **N'écrit pas sur les lignes : P**

Il faut bien sur écrire sur les lignes.

#### **Ecrit dans la marge : ||P**

Vous ne devez pas écrire dans la marge, elle est réservée au correcteur.

#### **Raturage sale : P<sup>X</sup>**

En cas d'erreur, vous avez tout à fait le droit de rayer ce que vous avez écrit. Cela doit être fait proprement. Un ou deux traits à la règle en travers du texte suffisent.

#### **Résultat non ou mal souligné : P**

Vous devez souligner (ou encadrer) vos résultats pour faciliter votre relecture et la correction du devoir. Pour encore plus de clarté, il est conseillé de souligner en pointillé les résultats intermédiaires. Il n'y a pas que les résultats numériques qui doivent être soulignés.

#### **Utilisation abusive du crayon de papier : Ppap**

Le crayon de papier n'est utilisé que pour les figures ; jamais pour rédiger une solution.

#### **Utilisation abusive du stylo rouge : P<sup>r</sup>**

Il ne faut pas utiliser le rouge qui est la couleur qu'utilise le correcteur.

#### Utilisation abusive du blanc :  $P_b$

Il est tout à fait possible d'utiliser du blanc pour effacer une erreur. Ceci dit, si il y a beaucoup de texte à modifier, il vaut mieux rayer proprement que de mettre une tonne de blanc.

#### **Absence du symbole '=' : =?**

Ecrire deux expressions mathématiques l'une en dessous de l'autre ne signifie pas qu'elles sont égales. Pour montrer une égalité, on doit toujours utiliser le symbole  $\lt \ = \rtimes$ 

#### **Symbole '=' sans rien d'un coté : ?=P**

Il faut essayer d'éviter d'avoir le symbole '=' avec rien écrit à gauche ou à droite

**Orthographe d'un mot mathématique : Porth**

Il n'y a pas qu'en français où vous devez faire attention à votre orthographe et votre grammaire. Ici, on sanctionne juste un mot mathématique mal orthographié.

#### **Formule non notée en toutes lettres : PABC**

Lorsque l'on utilise une formule, on doit toujours l'écrire d'abord en toutes lettres, c'est-à-dire sans mettre les données numériques dont on dispose. Cela permet, à celui qui vous lit, de bien comprendre votre calcul même si vos données numériques sont fausses.

### **Figure géométrique sur le texte : P**

Il faut éviter que vos figures de géométrie chevauchent sur vos réponses.

Il est vrai que lorsque l'on construit au fur et à mesure une figure il est difficile de prévoir la taille finale de celle-ci ; prévoyez donc un espace assez grand au début.

## **Racine carrée :**  $\sqrt{\mathbf{P}}$

La radical  $\sqrt{\ }$  doit bien englober toute l'expression.

#### **Traits de fraction : P/P**

Les traits de fraction doivent être bien droit. Le trait de fraction doit être bien positionné par rapport au  $\ll$  =  $\gg$